# **ExcelTemplate.BindData(System.Collections.Generic.I Enumerable(T), String, DataBindingProperties)**

**Introduced in build 8.6.1**

## **Description**

Sets an IEnumerable<T> as a data source to bind to template data markers.

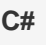

public void BindData(System.Collections.Generic.IEnumerable<T> dataSource, System.String dataSourceName, DataBindingProperties property)

### **vb.net**

Public Sub BindData(ByVal dataSource As System.Collections.Generic.IEnumerable(Of T), ByVal dataSourceName As String, ByVal [property] As DataBindingProperties)

### **Parameters**

### **dataSource**

The IEnumerable<T> collection to use as the data source.

### **dataSourceName**

The name of the set of data markers at which to insert the values imported from the data source. dataSourceName must be specified, but can be left as null or an empty string if this is the first data source bound AND the data markers in the template use the [short data marker syntax](http://wiki.softartisans.com/display/EW8/Creating+Data+Markers#CreatingDataMarkers-short) or refer to the datasource by number rather than name. Note: dataSourceName does not include a data marker's column name, for example, the d ataSourceName for %%=Products.ProductID is "Products."

#### **property**

The [DataBindingProperties](https://wiki.softartisans.com/display/EW8/DataBindingProperties) object which contains information about how the data should be bound to the template. property Must be specified, but the DataBindingProperties need not be set beforehand. To bind data to a template with the default DataBindingProperties, pass in ExcelTemplate.CreateDataBindingProperties() as the property value. Otherwise, use the ExcelTemplate.CreateDataBinding Properties() method to generate a new DataBindingProperties object and set the [DataBindingProperties.MaxRows](https://wiki.softartisans.com/display/EW8/DataBindingProperties.MaxRows), [DataBindingPropert](https://wiki.softartisans.com/display/EW8/DataBindingProperties.Transpose) [ies.Transpose](https://wiki.softartisans.com/display/EW8/DataBindingProperties.Transpose), and/or [DataBindingProperties.WorksheetName](https://wiki.softartisans.com/display/EW8/DataBindingProperties.WorksheetName) properties for the workbook.

### **Exceptions**

### **ArgumentNullException**

BindData will throw this exception if null (C#) or Nothing (VB.NET) is passed to the method.

### **SARuntimeException**

BindData will throw this exception if the data source contains more rows than the worksheet can hold. If there is more than one data marker referring to a data source and the data source is forward only, the exception will be thrown only if the source is larger than all bindings can hold.

### **Remarks**

You can set several data sources for a single template. Use the following methods to set template data sources: [BindCellData](https://wiki.softartisans.com/pages/viewpage.action?pageId=1966584), [BindColumnData](https://wiki.softartisans.com/display/EW8/ExcelTemplate.BindColumnData), [BindRowData,](https://wiki.softartisans.com/display/EW8/ExcelTemplate.BindRowData) and [BindData.](https://wiki.softartisans.com/display/EW8/ExcelTemplate.BindData)

### **Examples**

```
ExcelTemplate xlt = new ExcelTemplate();
           interface IOrder
\{ int OrderID;
                string Customer;
                DateTime OrderDate;
                float OrdersTotal;
           }
           IEnumerable<IOrder> orders = GetOrders();
           xlt.BindData(orders, "Orders", xlt.CreateDataImportProperties());
  C#
```
### **vb.net**

```
Dim xlt As New ExcelTemplate()
           Interface IOrder
                Property OrderID() as Int32
                Property Customer() as String
                Property OrderDate() as DateTime
                Property OrdersTotal() as Single
           End Interface
           Dim orders as IEnumerable(Of Order) = GetOrders()
           xlt.BindData(orders, "Orders", xlt.CreateDataImportProperties())
```